# **IBM Security Key Lifecycle Manager for z/OS Version 1.1 Fix Pack 3 README**

# **Abstract**

Readme documentation for IBM® Security Key Lifecycle Manager for z/OS, Version 1.1 Fix Pack 3 including installation-related instructions, prerequisites and corequisites, and a list of fixes. All IBM Security Key Lifecycle Manager for z/OS fix packs are cumulative.

**Readme file for**: IBM® Security Key Lifecycle Manager for z/OS **Product/Component Release**: 1.1 **Update Name**: Fix Pack 3 **Fix ID**: 1.1.0-TIV-ISKLM-FP0003 **ISKLM for z/OS Fix Pack 1 APAR**: OA43953

**Publication date**: 25 December 2013 **Last modified date**: 25 December 2013

# **Contents**

Platform support Download locations Platforms updated by this fix pack Prerequisites and corequisites Installation information Installing the Security Key Lifecycle Manager fix pack List of fixes Copyright and trademark information Document Change History

#### **Platform support**

Security Key Lifecycle Manager platforms supported with initial release installed: z/OS V1 Release 10, or later

#### **Download location**

The distribution medium for the Security Key Lifecycle Manager Version 1.1 Fix Pack 3 PTF (FMID HCKL110, APAR OA43953) is magnetic tape or electronic download from Retain.

#### **Platforms updated by this fix pack**

Product/Component Name: IBM Security Key Lifecycle Manager version 1.1 Fix Pack 1 - 1.1.0-TIV-ISKLM-FP0003

Platform: z/OS V1 Release 10, or later z/OS V2 Release 1, or later

APAR: OA43953

#### **Prerequisites and corequisites**

None.

#### **Installation information**

Installation instructions for the ISKLM for z/OS V1.1 Fix Pack 3 are located in README file, oa43953.pdf, at the following URL: ftp://public.dhe.ibm.com/eserver/zseries/zos/tklm/pdf/oa43953.pdf

#### **Installing the Security Key Lifecycle Manager fix pack**

Prior to fix pack installation:

- 1. Ensure that Security Key Lifecycle Manager is not being utilized before installing the fix pack. If your facility has a "service maintenance outage" process, consider installing this fix pack during an arranged service outage.
- 2. A backup of your Security Key Lifecycle Manager server should be performed prior to installing this fix pack.

Installing the fix pack:

- 1. If this is a NEW install of ISKLM for z/OS then follow the instructions in the "IBM Security Key Lifecycle Manager: Program Directory", chapter "Installation Instructions". Once this is completed, continue with the next step.
- 2. SMP/E install the ISKLM for z/OS Fix Pack 3 PTF (APAR OA43953).
- 3. If required, move the new version of IBMSKLM.jar into your ISKLM runtime library. Alternatively, you could create a new runtime especially for FP3 and alter your ISKLM proc to point to the new location.
- 4. This must be repeated for or copied to every system within a sysplex install.

# **List of fixes**

APAR fixes and new features included in ISKLM for z/OS v1.1 Fix Pack 3

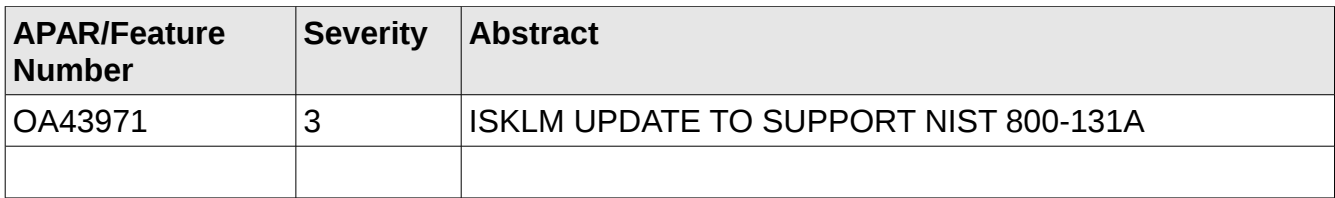

### Copyright and trademark information

http://www.ibm.com/legal/copytrade.shtml

# **Notices**

INTERNATIONAL BUSINESS MACHINES CORPORATION PROVIDES THIS PUBLICATION "AS IS" WITHOUT WARRANTY OF ANY KIND, EITHER EXPRESS OR IMPLIED, INCLUDING, BUT NOT LIMITED TO, THE IMPLIED WARRANTIES OF NONINFRINGEMENT, MERCHANTABILITY OR FITNESS FOR A PARTICULAR PURPOSE.

Some jurisdictions do not allow disclaimer of express or implied warranties in certain transactions, therefore, this statement may not apply to you.

This information could include technical inaccuracies or typographical errors. Changes are periodically made to the information herein; these changes will be incorporated in new editions of the publication. IBM may make improvements and/or changes in the product(s) and/or the program(s) described in this publication at any time without notice.

Microsoft, Windows, and Windows Server are trademarks of Microsoft Corporation in the United States, other countries, or both. Intel, Intel logo, Intel Inside, Intel Inside logo, Intel Centrino, Intel Centrino logo, Celeron, Intel Xeon, Intel SpeedStep, Itanium, and Pentium are trademarks or registered trademarks of Intel Corporation or its subsidiaries in the United States and other countries. Other company, product, or service names may be trademarks or service marks of others.

# **THIRD-PARTY LICENSE TERMS AND CONDITIONS, NOTICES AND INFORMATION**

The license agreement for this product refers you to this file for details concerning terms and conditions applicable to third party software code included in this product, and for certain notices and other information IBM must provide to you under its license to certain software code. The relevant terms and conditions, notices and other information are provided or referenced below. Please note that any non-English version of the licenses below is unofficial and is provided to you for your convenience only. The English version of the licenses below, provided as part of the English version of this file, is the official version. Notwithstanding the terms and conditions of any other agreement you may have with IBM or any of its related or affiliated entities (collectively "IBM"), the third party software code identified below are "Excluded Components" and are subject to the following terms and conditions:

\* the Excluded Components are provided on an "AS IS" basis

\* IBM DISCLAIMS ANY AND ALL EXPRESS AND IMPLIED WARRANTIES AND CONDITIONS WITH RESPECT TO THE EXCLUDED COMPONENTS, INCLUDING, BUT NOT LIMITED TO, THE WARRANTY OF NON-INFRINGEMENT OR INTERFERENCE AND THE IMPLIED WARRANTIES AND CONDITIONS OF MERCHANTABILITY AND FITNESS FOR A PARTICULAR PURPOSE

\* IBM will not be liable to you or indemnify you for any claims related to the Excluded **Components** 

\* IBM will not be liable for any direct, indirect, incidental, special, exemplary, punitive or consequential damages with respect to the Excluded Components.

# **Document Change History**

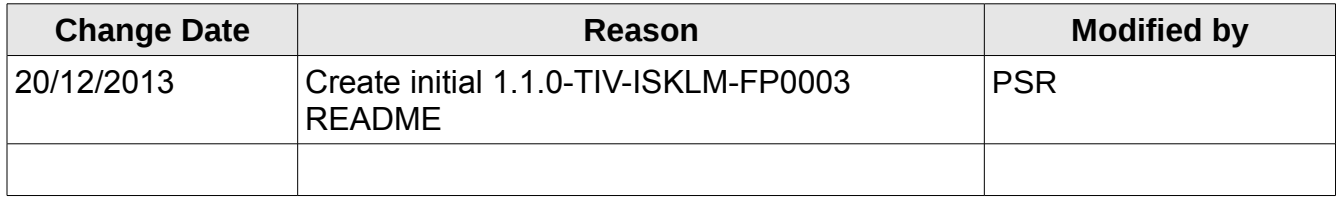

# **End of Document**